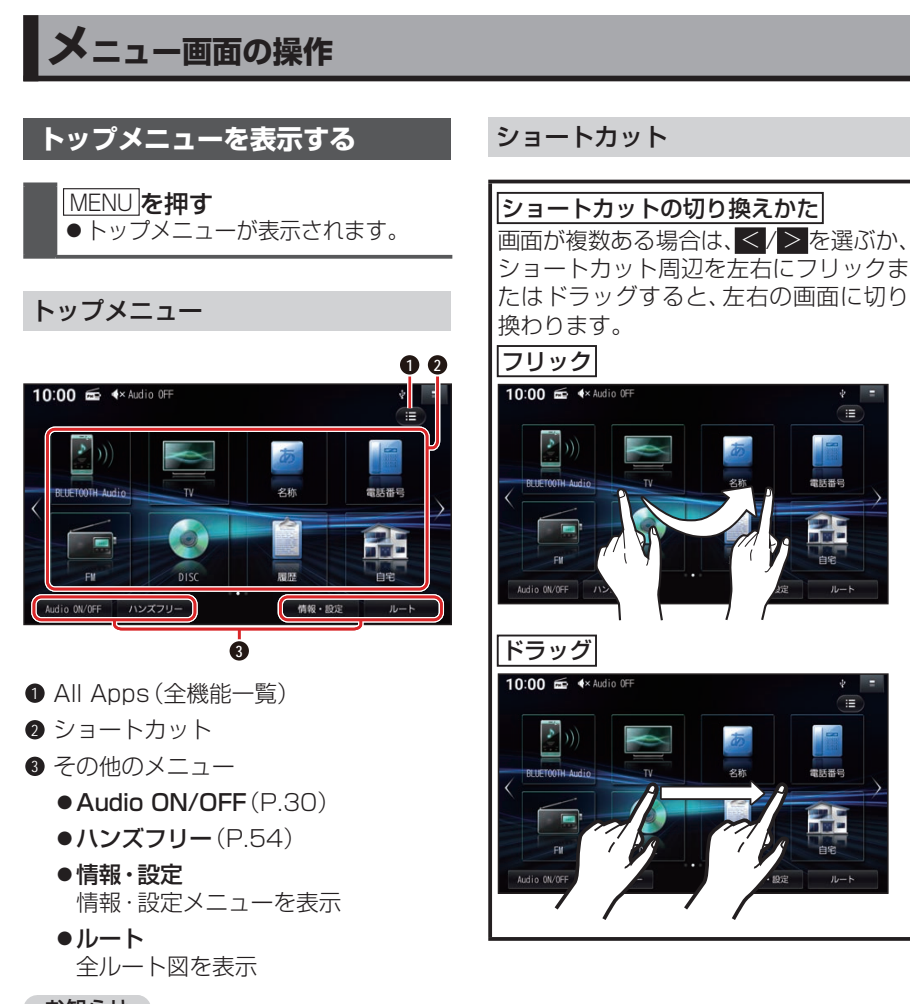

- お知らせ
- ●全機能一覧から、よく使う項目をショート カットとして登録できます。(P.14)